## **Tutorial Imovie Para Mac** >>>CLICK HERE<<<

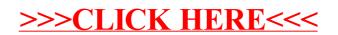